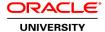

# Oracle VM Server for SPARC: Installation and Configuration Ed 2

**Duration: 3 Days** 

What you will learn

The Oracle VM Server for SPARC: Installation and Configuration course teaches practical skills for building and managing virtual environments, based on scalable and dynamic resource management using Oracle SPARC server virtualization technology.

Learn To:

Build scalable logical domain based virtual environments.

Assign dedicated and shared resources to domains.

Administer server resources for logical domains running business applications.

Create root and I/O domains to increase performance for business critical applications.

Increase availability and flexibility for virtual environments with live migration.

Benefits To You

Oracle VM Server for SPARC provides efficient, enterprise class virtualization for the Oracle SPARC server platform running Oracle Solaris operating system.

Using the Oracle SPARC hypervisor to create hardware partitioned logical domains, you are able to efficiently build and manage up to 128 hardware independent virtual environments on a single server. By learning to create the various types of logical domains, implementing native and virtualized access to I/O hardware for domains running business critical applications is made easy.

You will be shown how to maximize workload efficiency by effectively administering the platform resources and taking advantage of the massive CPU core and thread scale offered by Oracle SPARC servers.

#### Audience

Cloud Administrator
Data Center Manager
System Administrator
System Integrator
Systems Architects
Technical Consultant

**Related Training** 

Required Prerequisites

Knowledge of virtualization concepts Perform basic Oracle SPARC server initial setup tasks Understand basic storage concepts Suggested Prerequisites Administer Ethernet networks Configure basic IP networks Oracle Solaris 11 System Administration Ed 5 SPARC M-series Administration **UNIX** and Linux Essentials **Course Objectives** Configure control and service domains Create a guest domain Install Oracle Solaris using an Al Server Create a root domain Create an I/O domain using SR-IOV Assign I/O resources using Direct I/O Reconfigure server resources for logical domains Use virtual disks Use virtual networks Implement VLAN and Port VLAN based switching Manage logical domain configurations Perform live migration operations Perform non interactive migration operations Use ZFS backends Plan an Oracle VM Server for SPARC installation

Install and administer an Oracle Solaris OS

### **Introduction to Oracle VM Server for SPARC**

Oracle's Virtualization Strategy
Oracle VM Server for SPARC Architecture
Oracle VM Server for SPARC Benefits

### Planning and Installing the Oracle VM Server for SPARC Software

Planning for Oracle VM Server for SPARC
Working with SPARC T-Series Servers
CPU and Memory Sizing Guidelines
Upgrading System Firmware
Upgrading Oracle VM Server for SPARC Software
The Idm Command

### **Configuring the Control and Service Domain**

Typical Basic Configuration
Virtualized Devices and Virtual Services
Control Domain Resource Allocation
Managing Control Domain Configurations

### **Creating Guest Domains**

Creating a Guest Domain
Binding and Starting a Guest Domain
Installing Oracle Solaris in a Guest Domain
Verifying a Guest Domain Configuration
Accessing a Guest Domain's Console

# **Building I/O and Root Domains**

I/O Domain Overview
Root Domains
I/O Domain with PCle SR-IOV Virtual Functions
I/O Domains using Direct I/O

## **Performing Logical Domains Administration**

Dynamic Reconfiguration of Logical Domain Resources
Using Virtual Disks
Virtual Disk Back End Options
Provisioning New Domains with ZFS Snapshots and Clones
Using Virtual Networks
VLAN Support for Virtual Networks
Link Aggregation and Jumbo Frames for Virtual Networks

#### **Migrating Logical Domains**

Migration Requirements and Restrictions
Migration Types
Migration Phases
Migration Dry Run
Live Migration
Cross-CPU Live Migration
Cold Migration
Non-Interactive Migration